## **MZ609841(QY-9000M-C)/MZ609715(QY-9000M-B) プログラム更新後のご注意**

ラムVer.450 以降へ更新を行いますと、ディスプレイの昼画面と夜画面を自動的に切り替えるための 初期設定が[時刻連動]に変更されます。[イルミ連動]に再設定する場合は下記の手順をご覧ください。 MZ609841(QY-9000M-C) プログラムVer.653 以降、およびMZ609715(QY-9000M-B) プログ

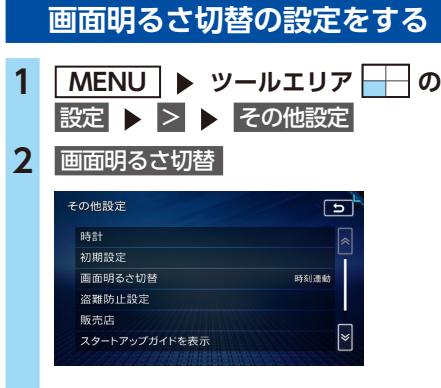

昼画面と夜画面を自動的に切り替える条 件を設定する。(初期値:時刻連動)

- ・イルミ連動 スモールランプを点灯させると、自動 的に夜画面に切り替える。
- ・時刻連動 時刻に連動して、自動的に昼画面また は夜画面に切り替える。